# Supporting Simulink Model Management

Eric J. Rapos, James R. Cordy

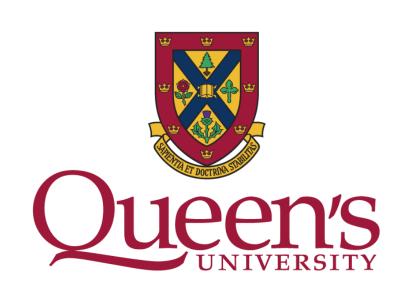

### What is Model Management?

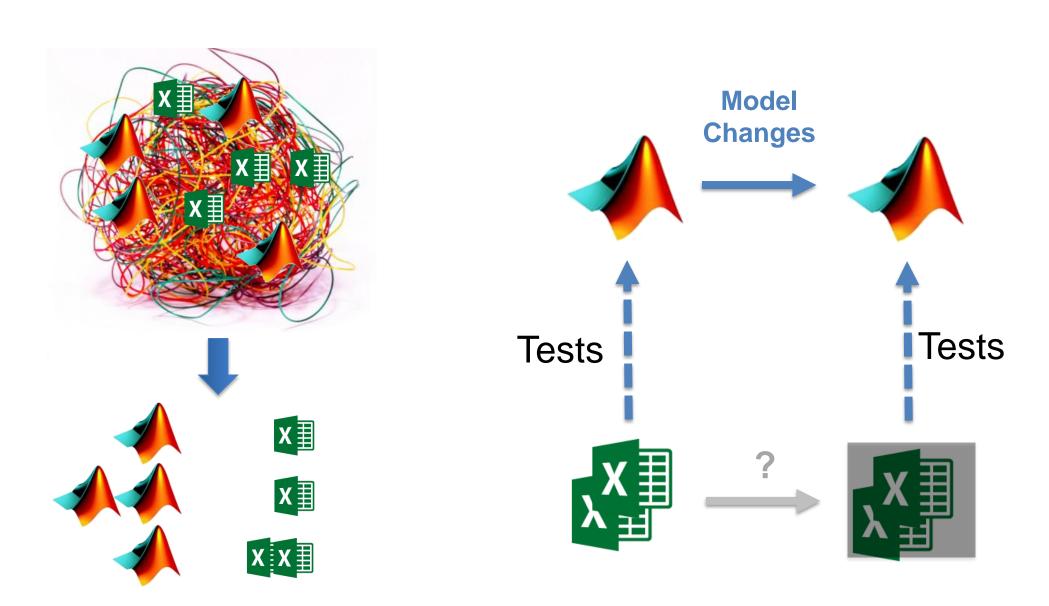

## Change Impact Analysis

Phase 1: Differencing

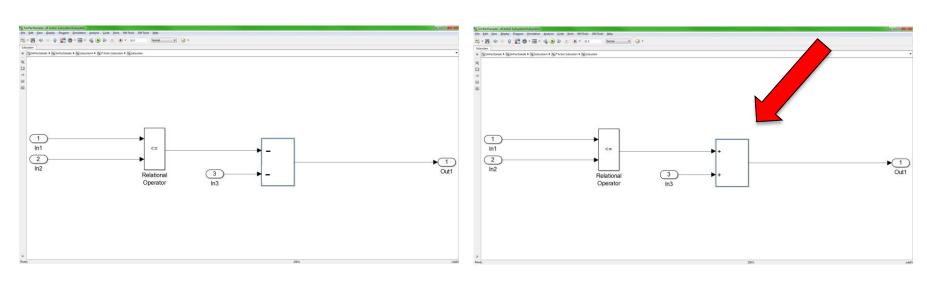

Phase 2: Impact Propagation

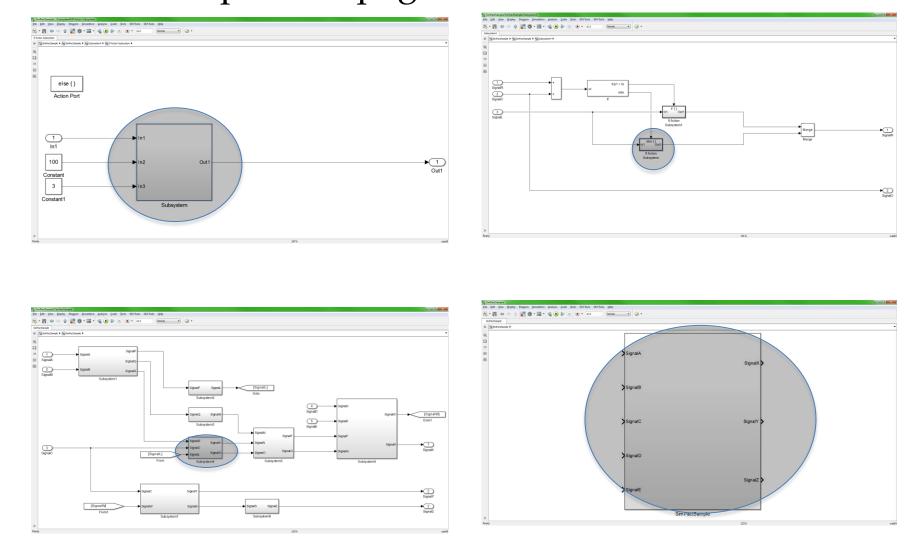

# SimPact: Simulink Impact Analysis

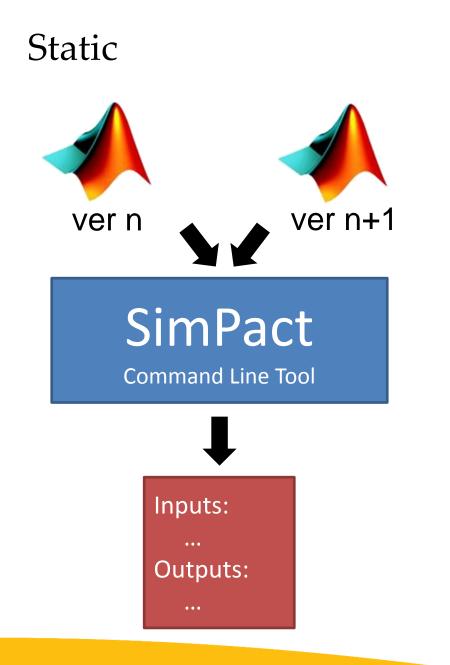

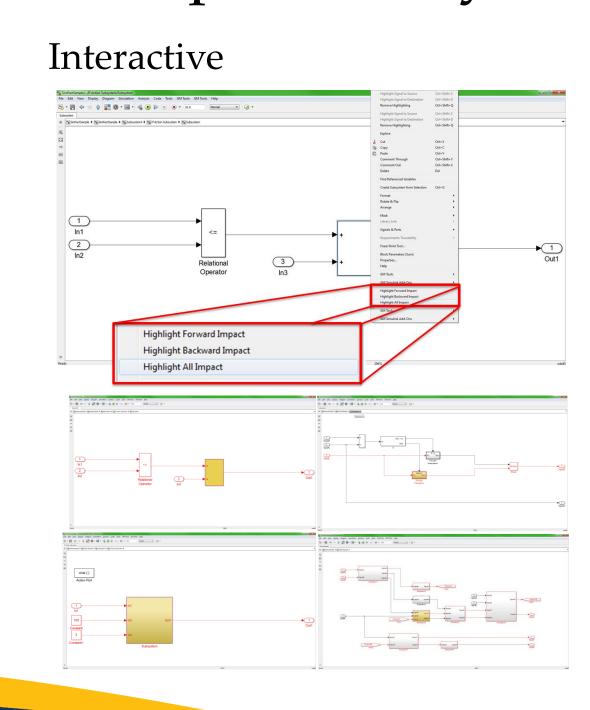

# SimTH: Simulink Test Harness Generator

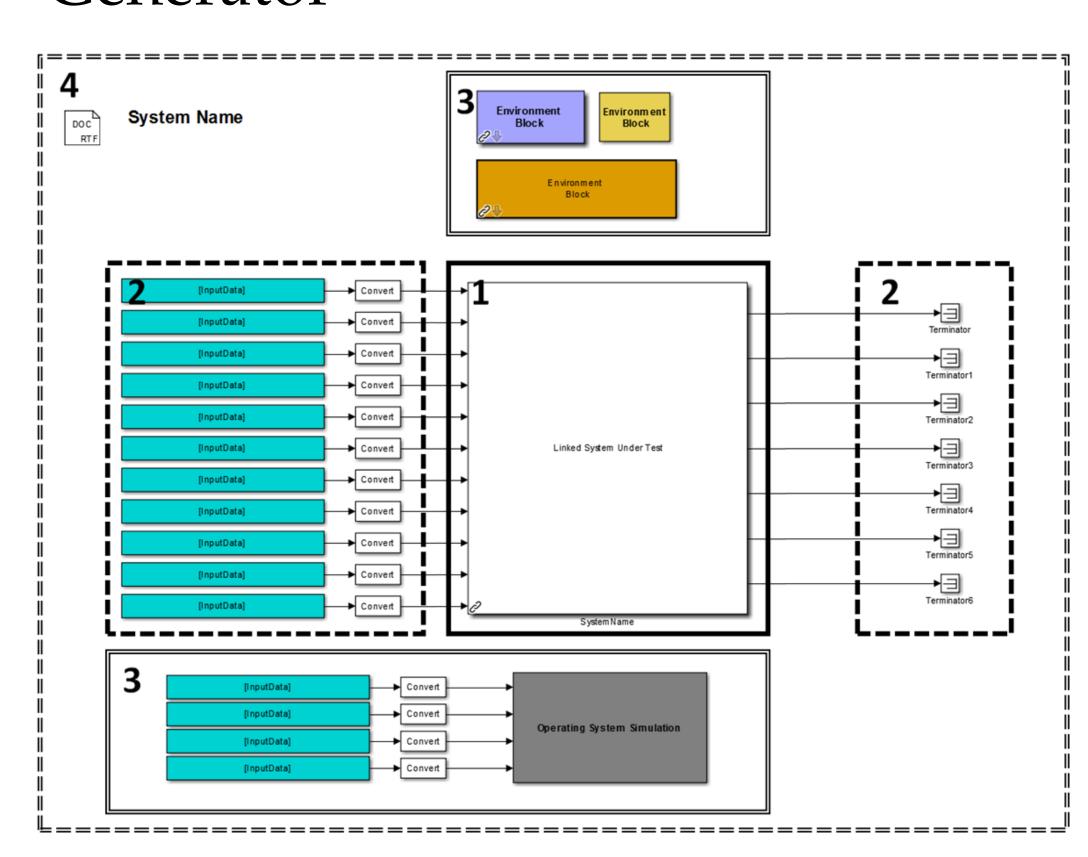

- I. Inclusion of System Under Test
- 2. Input and Output Management
- 3. Environment Simulation
- 4. Standardization

### Validation

#### SimPact

|             | Output<br>Precision | Output<br>Recall | •    | Input<br>Recall |
|-------------|---------------------|------------------|------|-----------------|
|             |                     |                  |      |                 |
| VerI-2      | 0.58                | 0.65             | 0.66 | 0.67            |
| Ver2-3      | 0.85                | 0.85             | 0.91 | 0.91            |
| Ver3-4      | 0.99                | 0.97             | 0.99 | 0.98            |
| Ver4-5      | 0.61                | 0.62             | 0.76 | 0.83            |
| Ver5-6      | 0.85                | 0.85             | 0.89 | 0.90            |
| Ver6-7      | 0.84                | 0.85             | 0.80 | 0.81            |
| Ver7-8      | 0.98                | 0.99             | 0.98 | 0.99            |
| Ver8-9      | 0.96                | 0.95             | 0.99 | 0.99            |
| <br>Average | 0.83                | 0.84             | 0.87 | 0.89            |

F-Measure Scores:

Outputs: 0.84 Inputs: 0.88

Corrected F-Measure Scores:

Outputs: 0.95 Inputs: 0.93

Indicates Major Release Step

### SimTH

#### Time

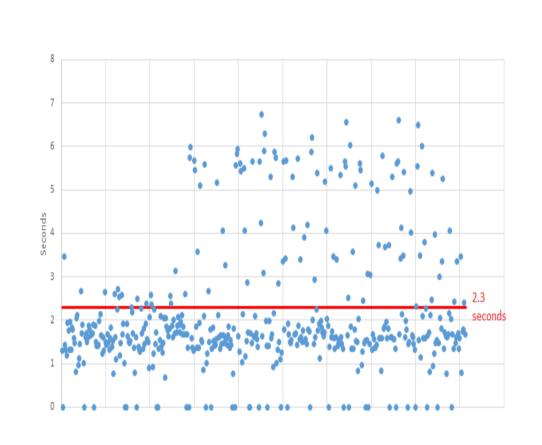

### Correctness

- Tested only on final release (45 models)
- Of these 39 were produced correctly (86.7%)
- Low correctness due largely to older models with inconsistent modeling conventions
- SimTH tested by industry partner on models we cannot access – issues seem to be resolved